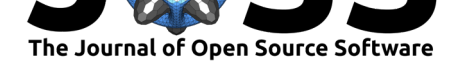

# Extracting, Computing and Exploring the Parameters of Statistical Models using R

## Daniel Lüdecke<sup>1</sup>, Mattan S. Ben-Shachar<sup>2</sup>, Indrajeet Patil<sup>3</sup>, and **Dominique Makowski**<sup>4</sup>

**1** University Medical Center Hamburg-Eppendorf, Germany **2** Ben-Gurion University of the Negev, Israel **3** Max Planck Institute for Human Development, Germany **4** Nanyang Technological University, Singapore

## **Summary**

The recent growth of data science is partly fueled by the ever-growing amount of data and the joint important developments in statistical modeling, with new and powerful models and frameworks becoming accessible to users. Although there exist some generic functions to obtain model summaries and parameters, many package-specific modeling functions do not provide such methods to allow users to access such valuable information.

## **Aims of the Package**

**parameters** is an R-package (R Core Team, 2020) that fills this important gap. Its primary goal is to provide utilities for processing the parameters of various statistical models. Beyond computing p-values, standard errors, confidence intervals (CI), Bayesian indices and other measures for a wide variety of models, this package implements features like parameters bootstrapping and engineering (such as variables reduction and/or selection), as well as tools for data reduction like functions to perform cluster, factor or principal component analysis.

Another important goal of the **parameters** package is to facilitate and streamline the process of reporting results of statistical models, which includes the easy and intuitive calculation of standardized estimates in addition to robust standard errors and p-values. **parameters** therefor offers a simple and unified syntax to process a large variety of (model) objects from many different packages.

**parameters** is part of the *easystats* ecosystem, a collaborative project created to facilitate the usage of R for statistical analyses.

## **Comparison to ot[her Pa](https://github.com/easystats/easystats)ckages**

**parameters** functionality is in part comparable to packages like **broom** (Robinson, Hayes, & Couch, 2020), **finalfit** (Harrison, Drake, & Ots, 2020) or **stargazer** (Hlavac, 2018) (and maybe some more). Yet, there are some notable differences, e.g.:

• **broom** (via glance()), **finalfit** (via ff\_metrics()) and **stargazer** (via stargazer()) report fit indices (such as R2 or AIC) by default, while **parameters** does not. However, there is a dedicated package in the *easystats* project for assessing regression model quality and fit indices, **performance** (Lüdecke et al., 2020b).

#### **DOI:** 10.21105/joss.02445

#### **Software**

- Review C
- [Repository](https://doi.org/10.21105/joss.02445) &
- Archive <sub>12</sub>

#### **Editor:** [Sebastian](https://github.com/easystats/parameters) Benthall

#### **Revie[wers:](https://doi.org/10.5281/zenodo.4004846)**

- @cmaimone
- @[Ohlsen](https://sbenthall.net )

**Submitted:** 01 July 2020 **Published:** [09 Sep](https://github.com/cmaimone)tember 2020

#### **Licen[se](https://github.com/Ohlsen)**

Authors of papers retain copyright and release the work under a Creative Commons Attribution 4.0 International License (CC BY 4.0).

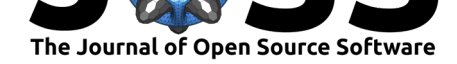

- **parameters** easily allows to compute standardized estimates, robust estimation, smallsample-size corrections for degrees of freedom (like *Satterthwaite* or *Kenward-Roger*), bootstrapping or simulating parameters, and feature reduction. Furthermore, **parameters** provides functions to test for the presence or absence of an effect (*equivalence testing*, see Lakens, Scheel, & Isager, 2018).
- For most functions, easy-to-use plot ()-methods exist to quickly create nice looking plots (powered by the **see** package (Lüdecke et al., 2020a)).
- **parameters** is a very lightweight package. Its main functionality only relies on the **insight**, the **bayestestR**, and the **effectsize** packages (Ben-Shachar, Makowski, & Lüdecke, 2020; Lüd[ecke, Waggoner, & Makowsk](https://easystats.github.io/see/articles/parameters.html)i, 2019; Makowski, Ben-Shachar, & Lüdecke, 2019) to access and process information contained in models, and these packages in turn only depend on R core packages. However, additional features that do not belong to the core functions of **parameters** require the installation of other packages, such as **sandwich** (Zeileis, 2006) for robust estimation, **psych** (Revelle, 2019) for factor analysis or PCA or **cAIC4** (Saefken, Ruegamer, Kneib, & Greven, 2018) for parameter selection for mixed models.

## **Examples of Features**

As stated above, **parameters** creates summary tables of many different statistical models. The workflow is simple: fit a model and pass it to the model\_parameters() function (or its shortcut, parameters()) to obtain information about the model's parameters.

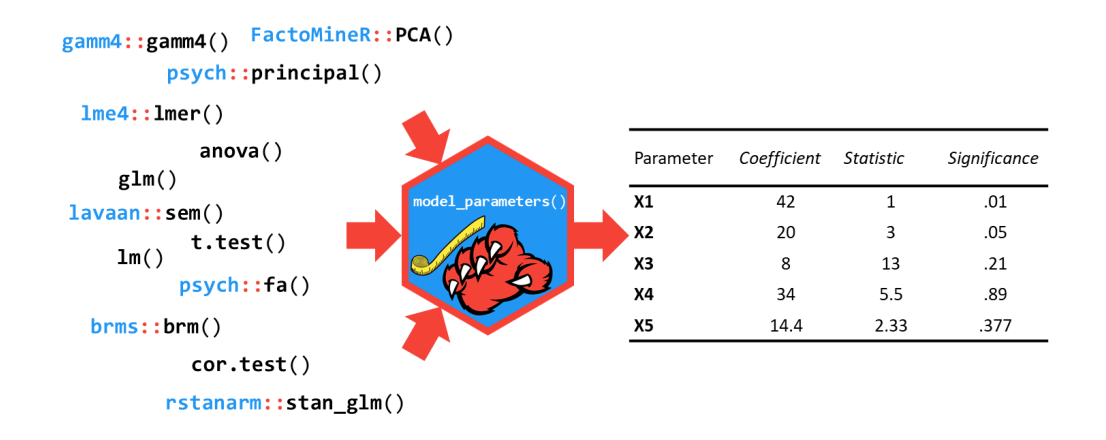

In the following, we show some brief examples. However, a comprehensive overview including in-depth examples are accessible via the dedicated website  $(https://easystats.github.io/$ parameters/).

#### **Summary of Model Parameters**

[model\\_para](https://easystats.github.io/parameters/)meters() allows you to extract the parameters and their characteristics from various models in a consistent way.

```
library(parameters)
model <- lm(Sepal.Length ~ Species, data = iris)
parameters(model)
```
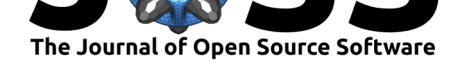

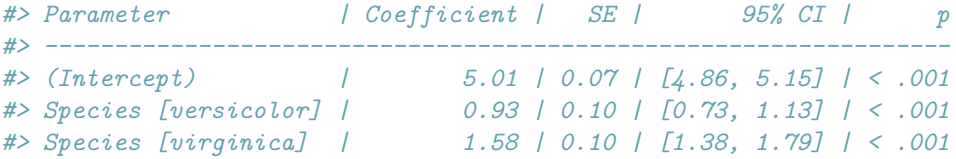

Extraction of robust indices is possible for many models, in particular models supported by the **sandwich** (Zeileis, 2006) and **clubSandwich** (Pustejovsky, 2020) packages.

**parameters**(model, robust = TRUE)

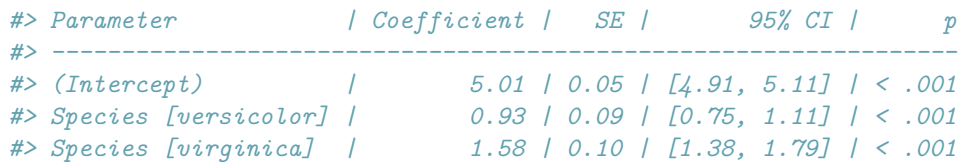

For linear mixed models, parameters() also allows to specify the method for approximating degrees of freedom, which may improve the accurracy for calculated standard errors or pvalues.

```
library(lme4)
model <- lmer(
  Sepal.Length \sim Sepal.Width * Petal.Length + (1 | Species),
  data = iris
)
```
**parameters**(model, digits = 3)

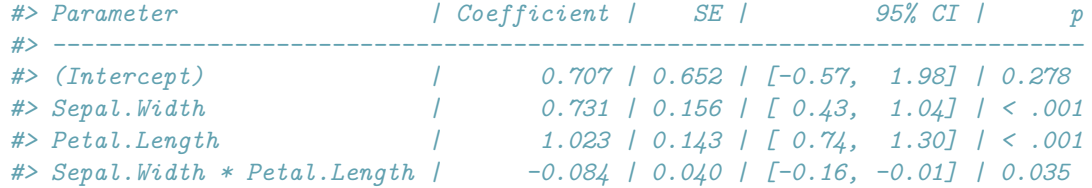

**parameters**(model, digits = 3, df\_method = "kenward")

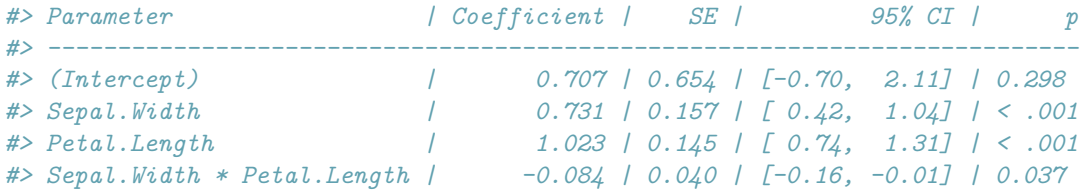

### **Visualisation**

**parameters** functions also include plotting capabilities via the **see** package (Lüdecke et al., 2020a). A complete overview of plotting functions is available at the *see* website (https: //easystats.github.io/see/articles/parameters.html).

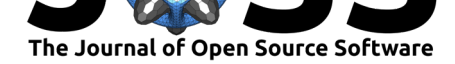

#### **library**(see)

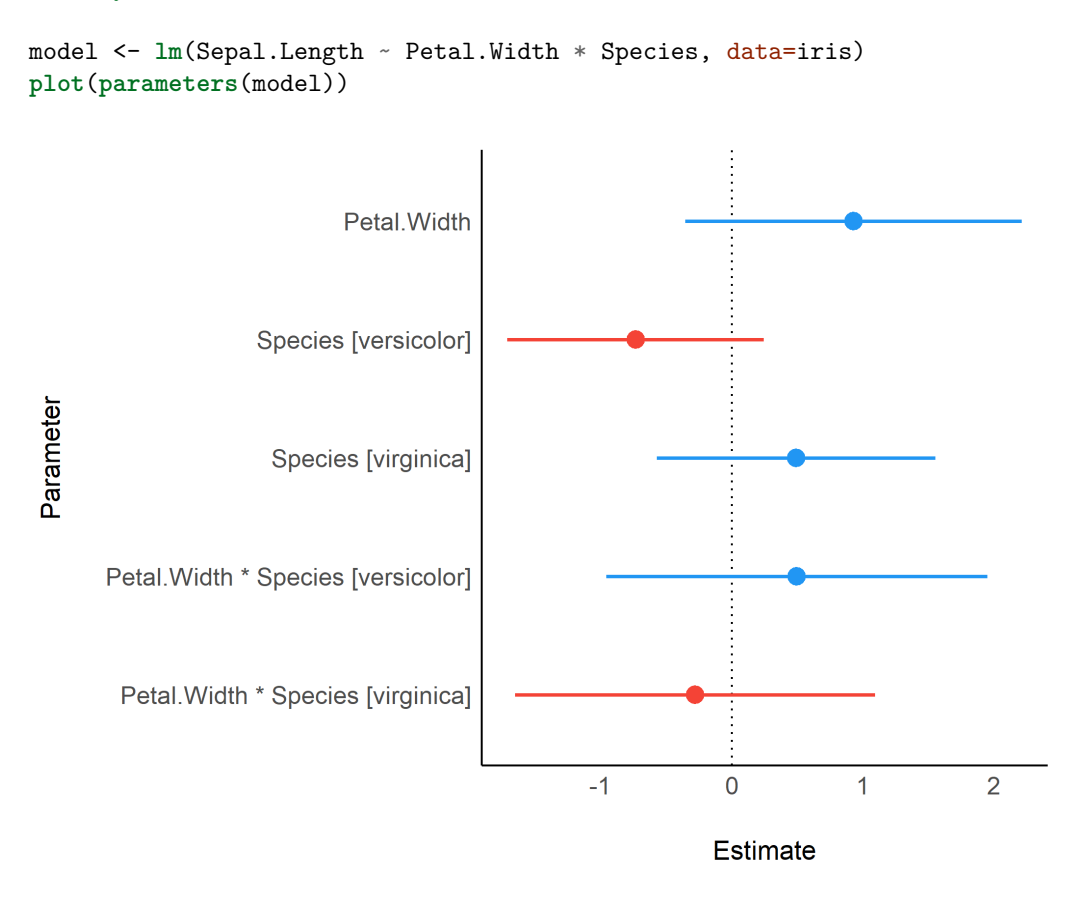

## **Licensing and Availability**

**parameters** is licensed under the GNU General Public License (v3.0), with all source code stored at GitHub (https://github.com/easystats/parameters), and with a corresponding issue tracker for bug reporting and feature enhancements. In the spirit of honest and open science, we encourage requests/tips for fixes, feature updates, as well as general questions and concerns via direct interaction with contributors and developers.

## **Acknowledgments**

**parameters** is part of the collaborative *easystats* ecosystem. Thus, we would like to thank the members of easystats as well as the users.

## **R[eferences](https://github.com/orgs/easystats/people)**

- Ben-Shachar, M. S., Makowski, D., & Lüdecke, D. (2020). effectsize: Compute and interpret indices of effect size. *CRAN*. doi:10.5281/zenodo.3952214
- Harrison, E., Drake, T., & Ots, R. (2020). *finalfit: Quickly create elegant regression results tables and plots when modelling*. Retrieved from https://CRAN.R-project.org/package= finalfit

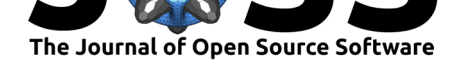

- Hlavac, M. (2018). *stargazer: Well-formatted regression and summary statistics tables*. Bratislava, Slovakia: Central European Labour Studies Institute (CELSI). Retrieved from https://CRAN.R-project.org/package=stargazer
- Lakens, D., Scheel, A. M., & Isager, P. M. (2018). Equivalence testing for psychological research: A tutorial. *Advances in Methods and Practices in Psychological Science*, *1*(2), [259–269. doi:10.1177/2515245918770963](https://CRAN.R-project.org/package=stargazer)
- Lüdecke, D., Ben-Shachar, M. S., Waggoner, P., & Makowski, D. (2020a). see: Visualisation toolbox for 'easystats' and extra geoms, themes and color palettes for 'ggplot2'. *CRAN*. doi:10.5281/[zenodo.3952153](https://doi.org/10.1177/2515245918770963)
- Lüdecke, D., Makowski, D., Waggoner, P., & Patil, I. (2020b). performance: Assessment of regression models performance. *CRAN*. doi:10.5281/zenodo.3952174
- Lüdeck[e, D., Waggoner, P., & M](https://doi.org/10.5281/zenodo.3952153)akowski, D. (2019). insight: A unified interface to access information from model objects in R. *Journal of Open Source Software*, *4*(38), 1412. doi:10.21105/joss.01412
- Makowski, D., Ben-Shachar, M., & Lüdecke, [D. \(2019\). bayestestR: De](https://doi.org/10.5281/zenodo.3952174)scribing effects and their uncertainty, existence and significance within the bayesian framework. *Journal of Op[en Source Software](https://doi.org/10.21105/joss.01412)*, *4*(40), 1541. doi:10.21105/joss.01541
- Pustejovsky, J. (2020). *clubSandwich: Cluster-robust (sandwich) variance estimators with small-sample corrections*. Retrieved from https://CRAN.R-project.org/package= clubSandwich
- R Core Team. (2020). *R: A language and [environment for stat](https://doi.org/10.21105/joss.01541)istical computing*. Vienna, Austria: R Foundation for Statistical Computing. Retrieved from [https://www.R-project.](https://CRAN.R-project.org/package=clubSandwich) [org/](https://CRAN.R-project.org/package=clubSandwich)
- Revelle, W. (2019). *psych: Procedures for psychological, psychometric, and personality research*. Evanston, Illinois: Northwestern University. Retrieved from [https://CRAN.](https://www.R-project.org/) [R-pr](https://www.R-project.org/)oject.org/package=psych
- Robinson, D., Hayes, A., & Couch, S. (2020). *broom: Convert statistical objects into tidy tibbles*. Retrieved from https://CRAN.R-project.org/package=broom
- Sae[fken, B., Ruegamer, D., Kneib](https://CRAN.R-project.org/package=psych), T., & Greven, S. (2018). Conditional m[odel selection in](https://CRAN.R-project.org/package=psych) mixed-effects models with cAIC4. *ArXiv e-prints*. Retrieved from https://arxiv.org/abs/ 1803.05664
- Zeileis, A. (2006). Object-[oriented computation of sandwich estimators.](https://CRAN.R-project.org/package=broom) *Journal of Statistical Software*, *16*(9), 1–16. doi:10.18637/jss.v016.i09